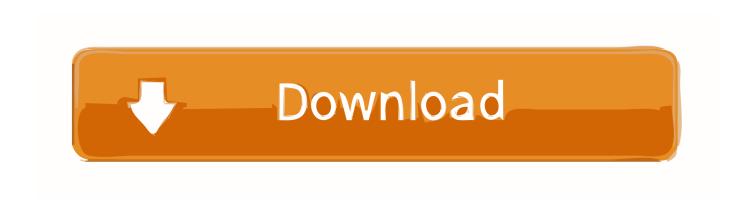

BIM 360 Design 2010 Scaricare Attivatore 32 Bits

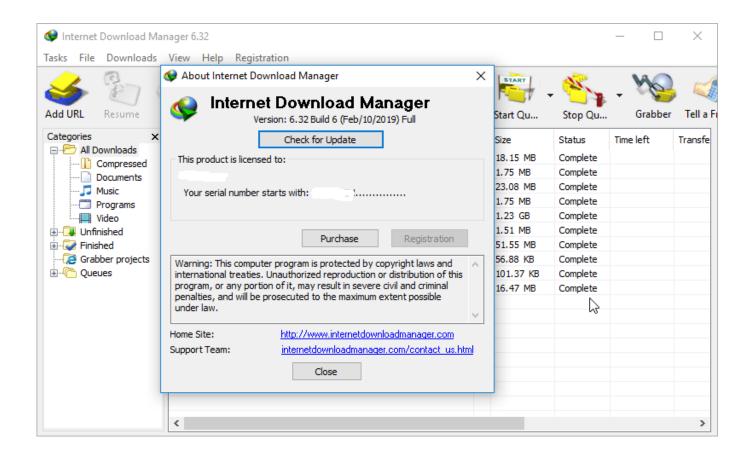

BIM 360 Design 2010 Scaricare Attivatore 32 Bits

1/3

## Download

2/3

Autodesk 360 Infrastructure Modeler for Web (browser plugin; MSIE8/9-32bit ... Autodesk Design Review 2010 - view, print, measure and redline/markup 2D and 3D ... Autodesk DWG TrueView 2013 32-bit - free AutoCAD DWG file viewer, .... ... workspace. View, search, and share design files from your desktop. ... Windows 32-bit installer - A360 desktop Version 9.1 (exe - 373MB). Windows 64-bit .... Building design software for architectural design, MEP, and structural engineering. ... Available for Windows 64-bit. See system requirements ... Step-by-step download and install instructions ... Extend Revit collaboration with BIM 360 Design .... Products. Docs Construction & Design Document Management Software ... Connect your Windows desktop with your BIM 360 Docs account. ... Download Now! a49d837719

3/3